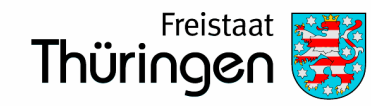

# **Herzlich Willkommen,**

# **schön, dass Sie da sind!**

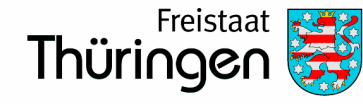

- Ausgangslage in Thüringer Landesverwaltung
- Aktueller Stand: Tests Open-Source Software im Kernteam
- Open-Source Initiativen
- Informationsbedarfe
- gemeinsame Wissensbasis

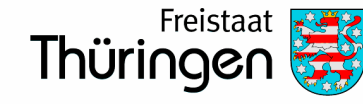

### **Ausgangslage in der Thüringer Landesverwaltung**

- Ca. 20.000 Arbeitsplatz-PCs, meist mit MS Windows und Office
	- EOL: Microsoft Office Support: 10/2023
	- EOL: Erweiterter Support Office: 14/10/2025
	- Abhängigkeiten hauptsächlich bei
		- Arbeitsplatz- und
		- Datenbank-Software
		- Fachanwendungen der Verwaltung
	- Softwareanbieter drängen zur Nutzung ihrer Cloudlösungen

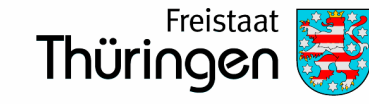

## **Ziele in der Öffentlichen Verwaltung**

- **Abhängigkeiten von Geschäfts- und Lizenzmodellen reduzieren**.
- **Innovation** durch:
	- Schaffen von **Alternativen**
	- Verbessern der **Verhandlungspositionen**
	- Erschließung neuer **Handlungsspielräume** durch Einsatz interoperabler, offener Dienste und Infrastrukturen
- **Wettbewerb** erreichen
- **Modernisierung** der Verwaltung
- **Nachhaltigkeit** durch Wiederverwendbarkeit von Software

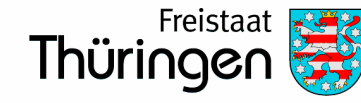

#### **Thüringer E-Government-Gesetz**

### **§ 4 Offene Standards und Freie Software**

(1) Zur Gewährleistung einer weitreichenden **Interoperabilität** sind neue Anwendungen und Technologien mit **offenen Schnittstellen** sowie **Standards** auszustatten und hierüber nutzbar zu machen. Neue Anwendungen und Technologien sollen möglichst abwärtskompatibel sein.

(2) Dort wo es technisch möglich und wirtschaftlich ist, soll der Einsatz von **Open-Source-Software vorrangig** vor solcher Software erfolgen, deren Quellcode nicht öffentlich zugänglich ist und deren Lizenz die Verwendung, Weitergabe und Veränderung einschränkt.

(3) Bei neuer Software, die von der öffentlichen Verwaltung oder speziell für diese entwickelt wird, ist der **Quellcode** unter eine geeignete **Freie-Software- und Open-Source-Lizenz** zu stellen und **zu veröffentlichen**, soweit keine sicherheitsrelevanten Aufgaben damit erfüllt werden.

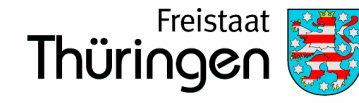

### **der Auftrag**

- Bildung einer Ressort übergreifenden Arbeitsgemeinschaft
- Prüfung des Einsatzes von LibreOffice in der Landesverwaltung
- Untersuchungen der Möglichkeiten zur Ablösung der bestehenden E-Mail-Lösung server- und arbeitsplatzseitig.
- Prüfung des Einsatzes von Linux als Betriebssystem-Alternative

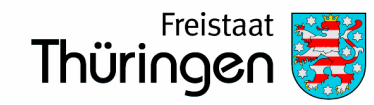

# **Tests im Kernteam der Arbeitsgemeischaft Open-Source Software**

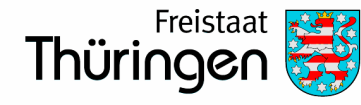

### **Testaufbau**

Ziele:

- Unter welchen technischen Bedingungen ist OSS **grundsätzlich** auf Arbeitsplatz-PCs der Landesverwaltung einsetzbar?
- Identifikation von Stolpersteinen
- Sammeln von Erfahrungswerten und Handlungsempfehlungen

zeitlich begrenzt:

- Ergebnisdokument bis Ende 2023
- nach Ende des Tests, wird die Testumgebung "abgerissen"

Verortung:

Nahe am produktiven Umfeld, um möglichst realistische Testbedingungen zu haben.

### **Tests im Kernteam**

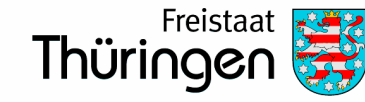

Finanzministerium

### **Produkt Stack**

- LibreOffice Dokumentbearbeitung
- LanguageTool Schreibassistenzsystem
- Open-Xchange Server E-Mail & Groupware
- Thunderbird E-Mail & Groupware FAT-Client
- Bundesmessenger zentrales Chatsystem

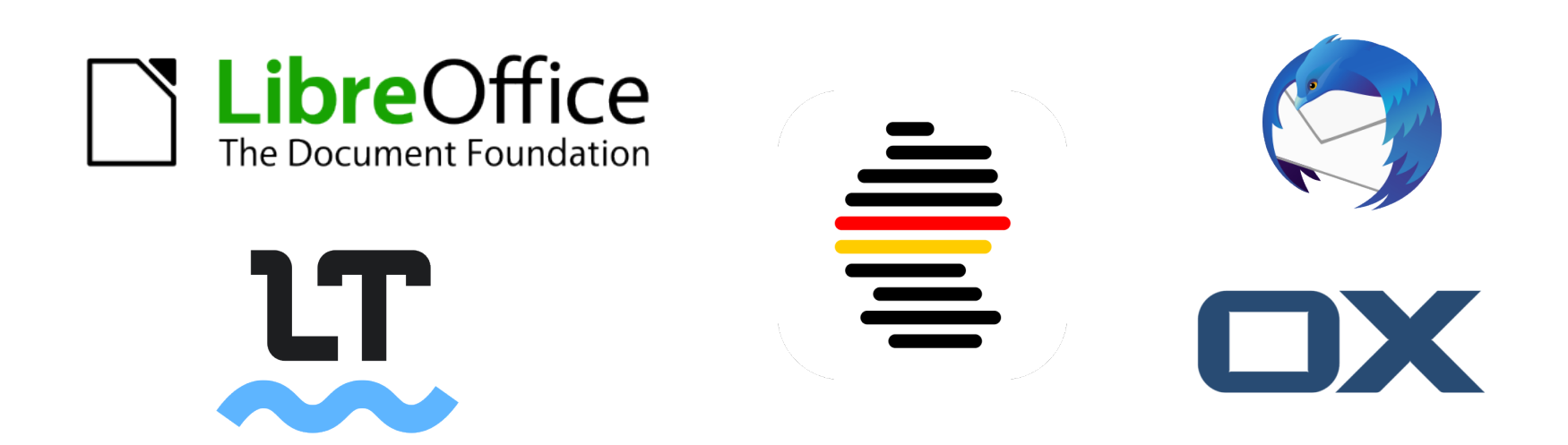

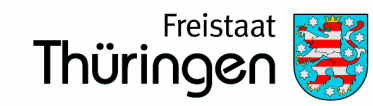

# **Wo stehen wir heute?**

# **Dokumentenbearbeitung - LibreOffice**

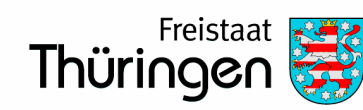

11

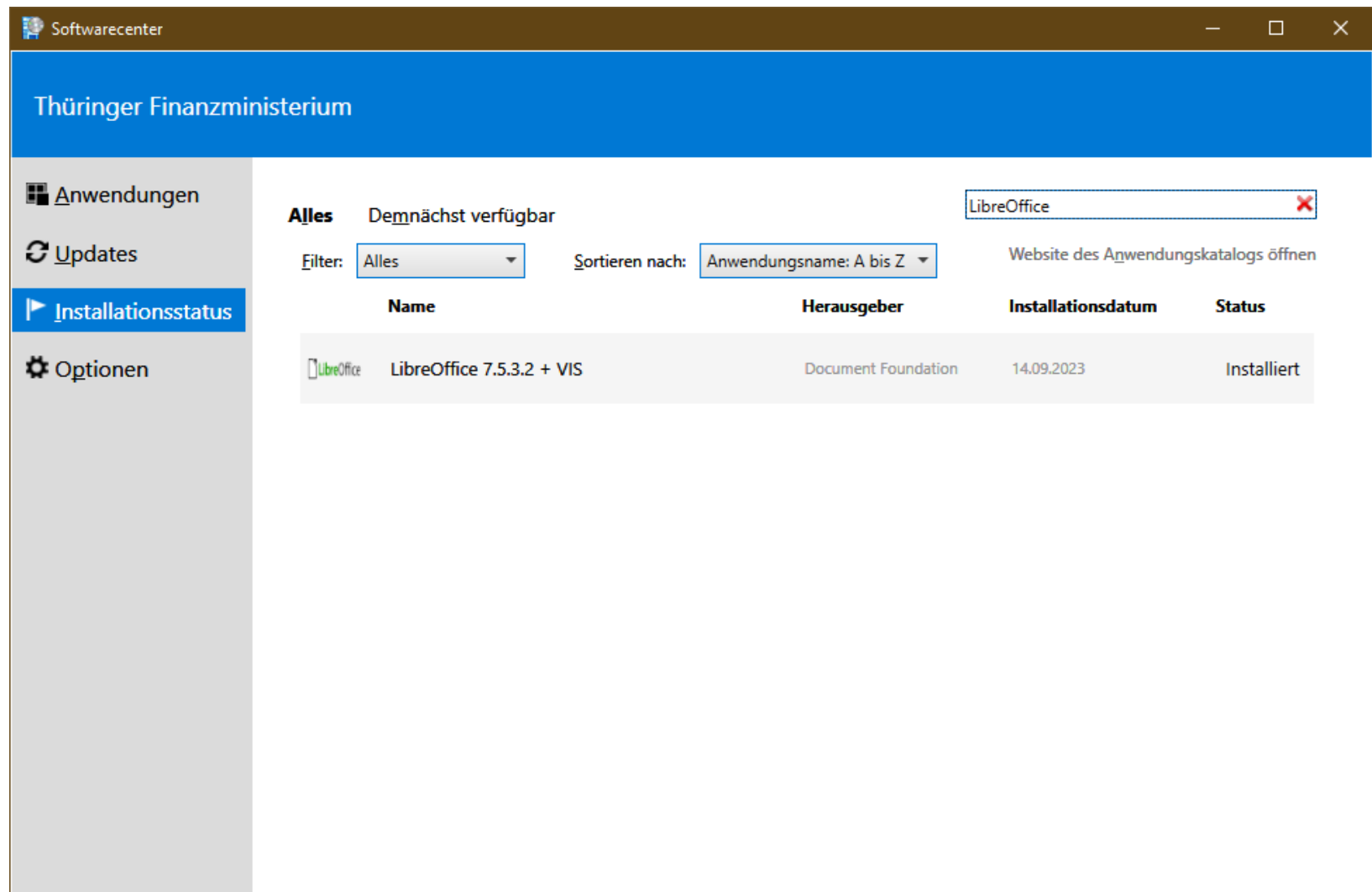

# **Dokumentenbearbeitung - LibreOffice**

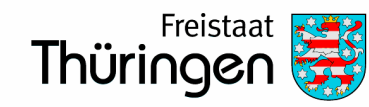

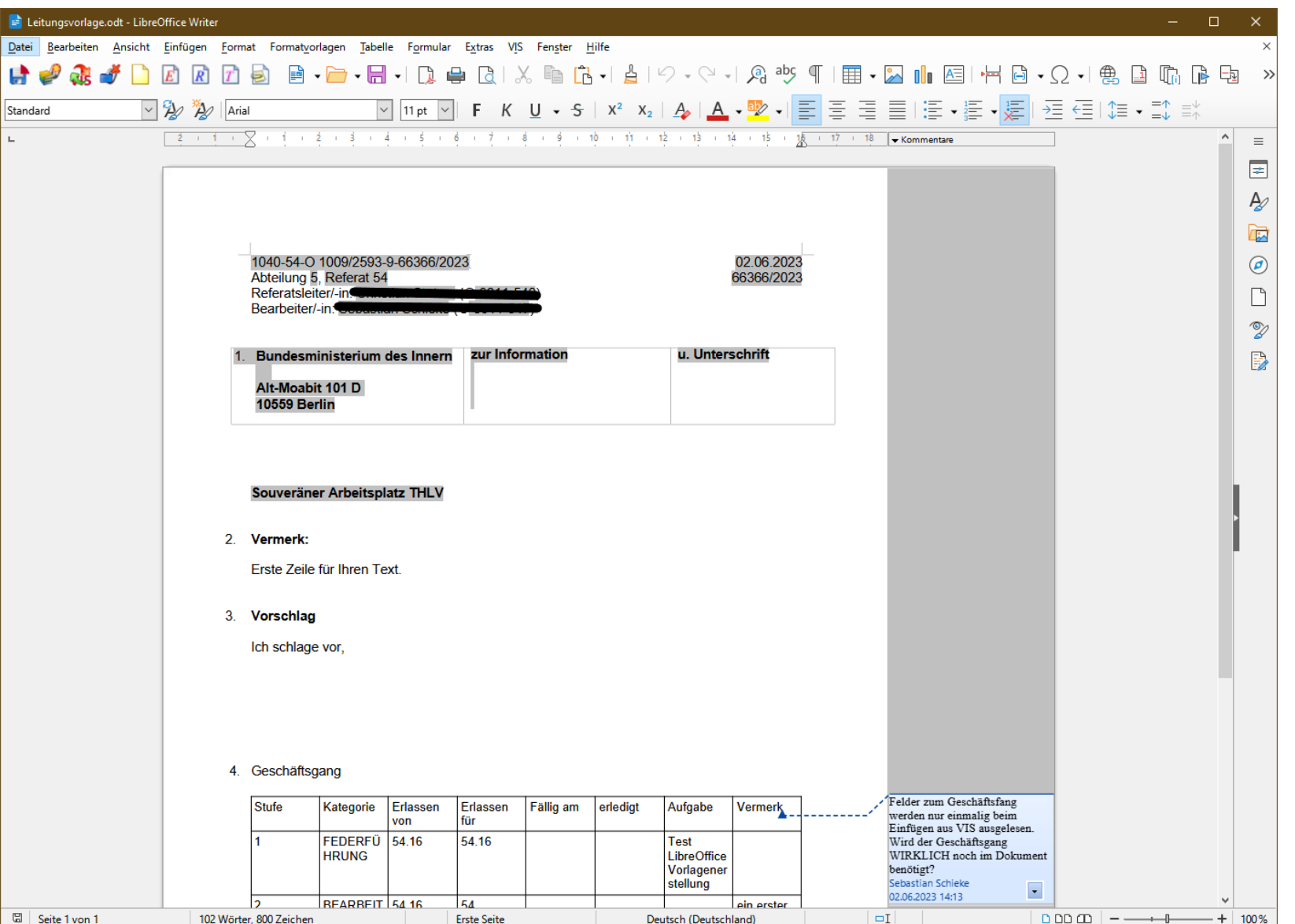

12

## **Dokumentenbearbeitung - Languagetool**

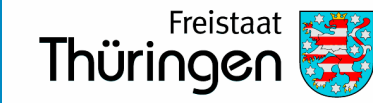

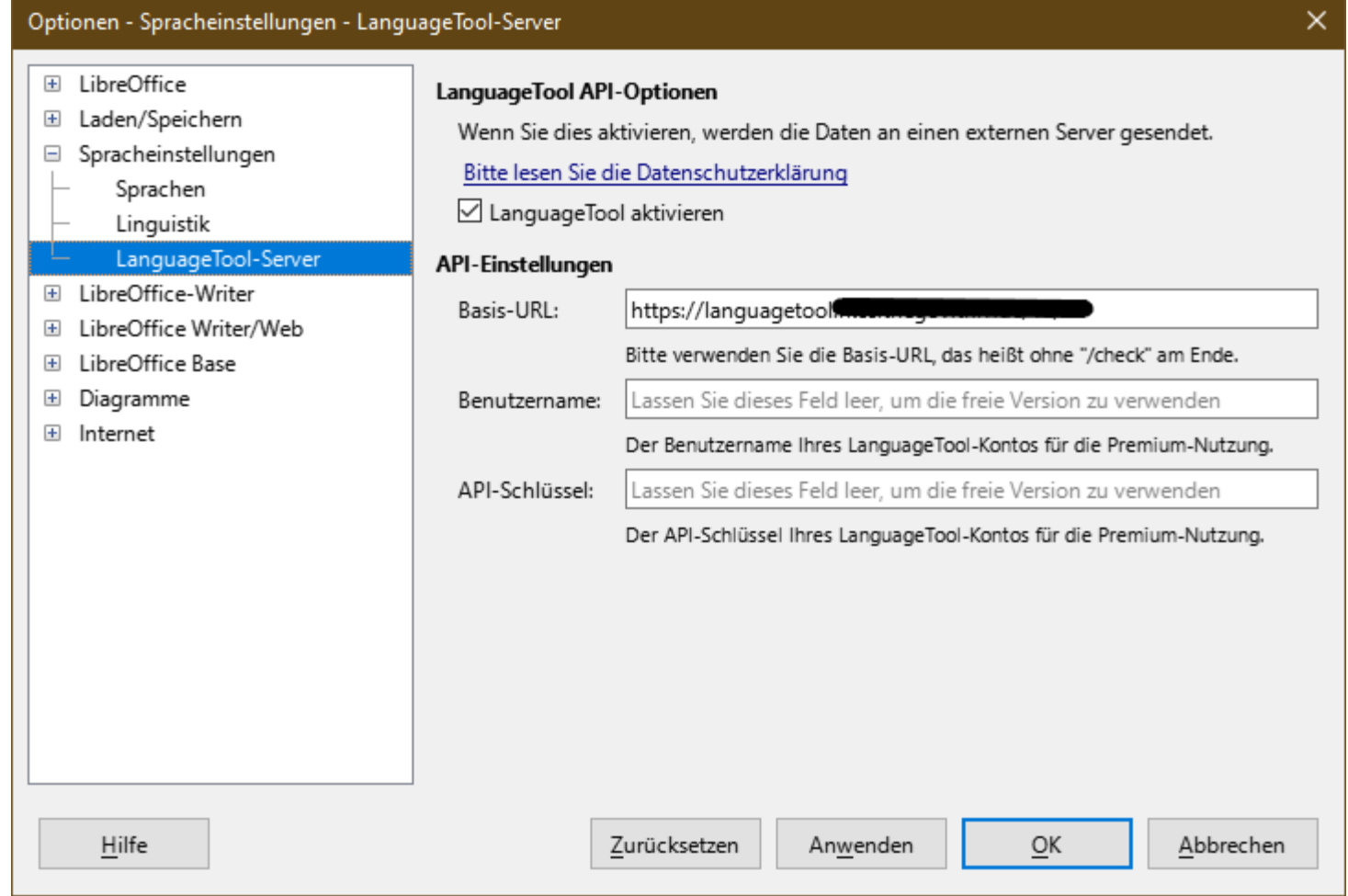

<sup>14</sup> Zentrale Languagetool Testinstanz ist bereits in LibreOffice integriert

# **E-Mail und Groupware - Open-Xchange**

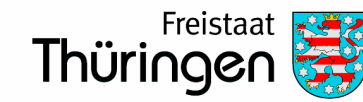

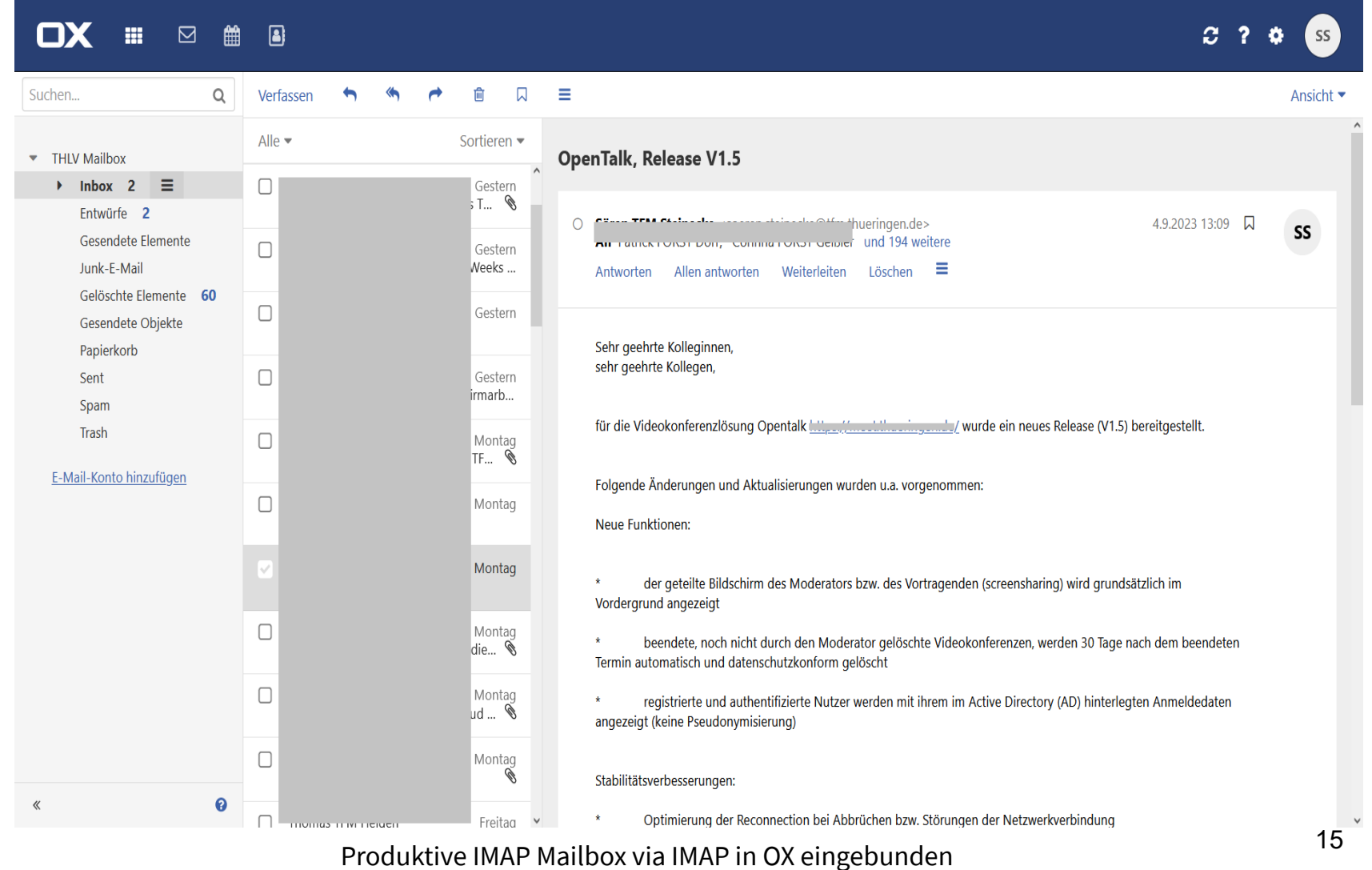

## **E-Mail und Groupware - Thunderbird**

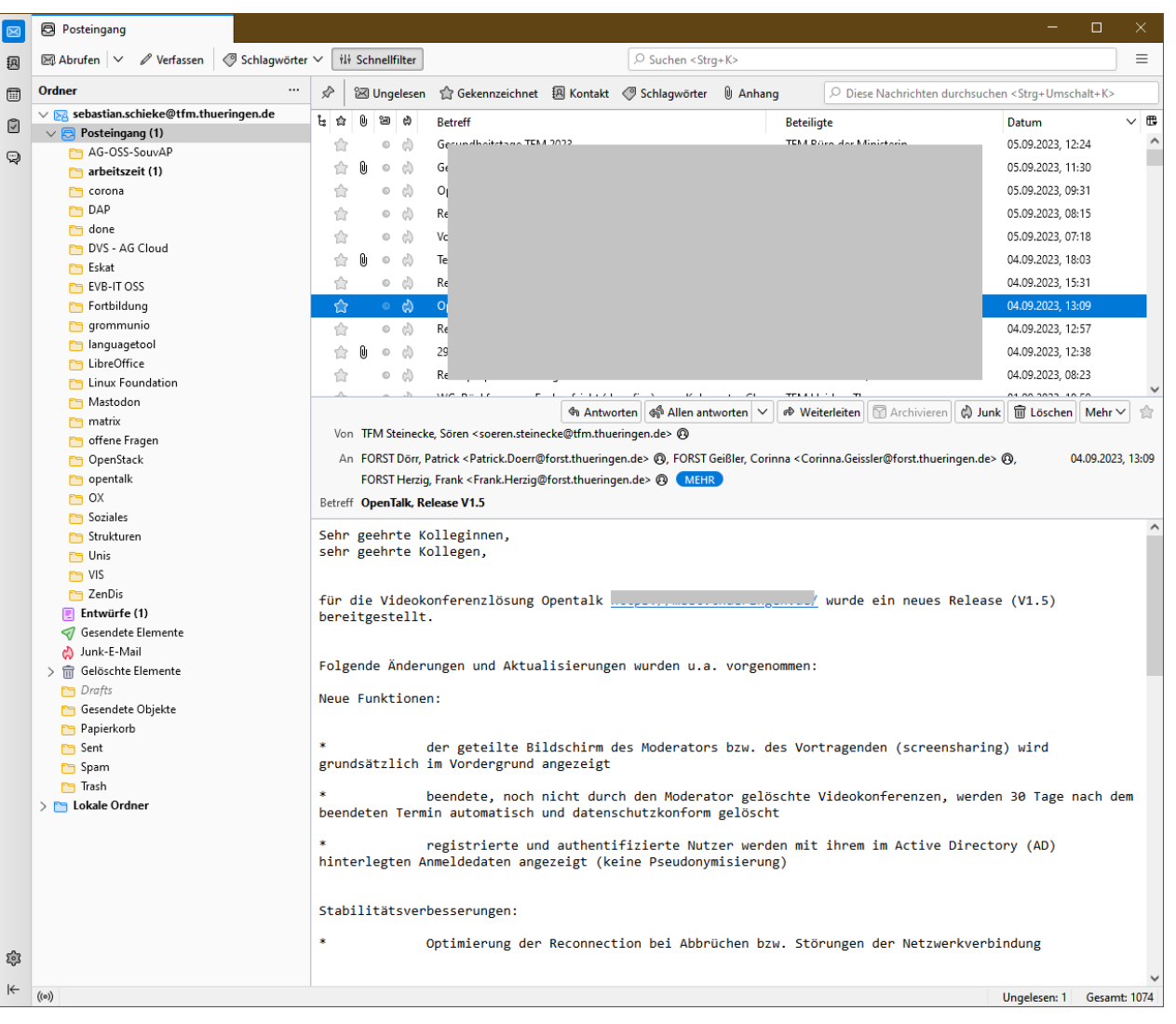

Produktive IMAP Mailbox via IMAP in Thunderbird eingebunden

Freistaat

Thüringen

## **Zentraler Messengerdienst**

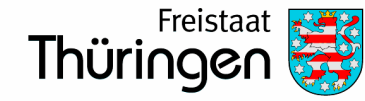

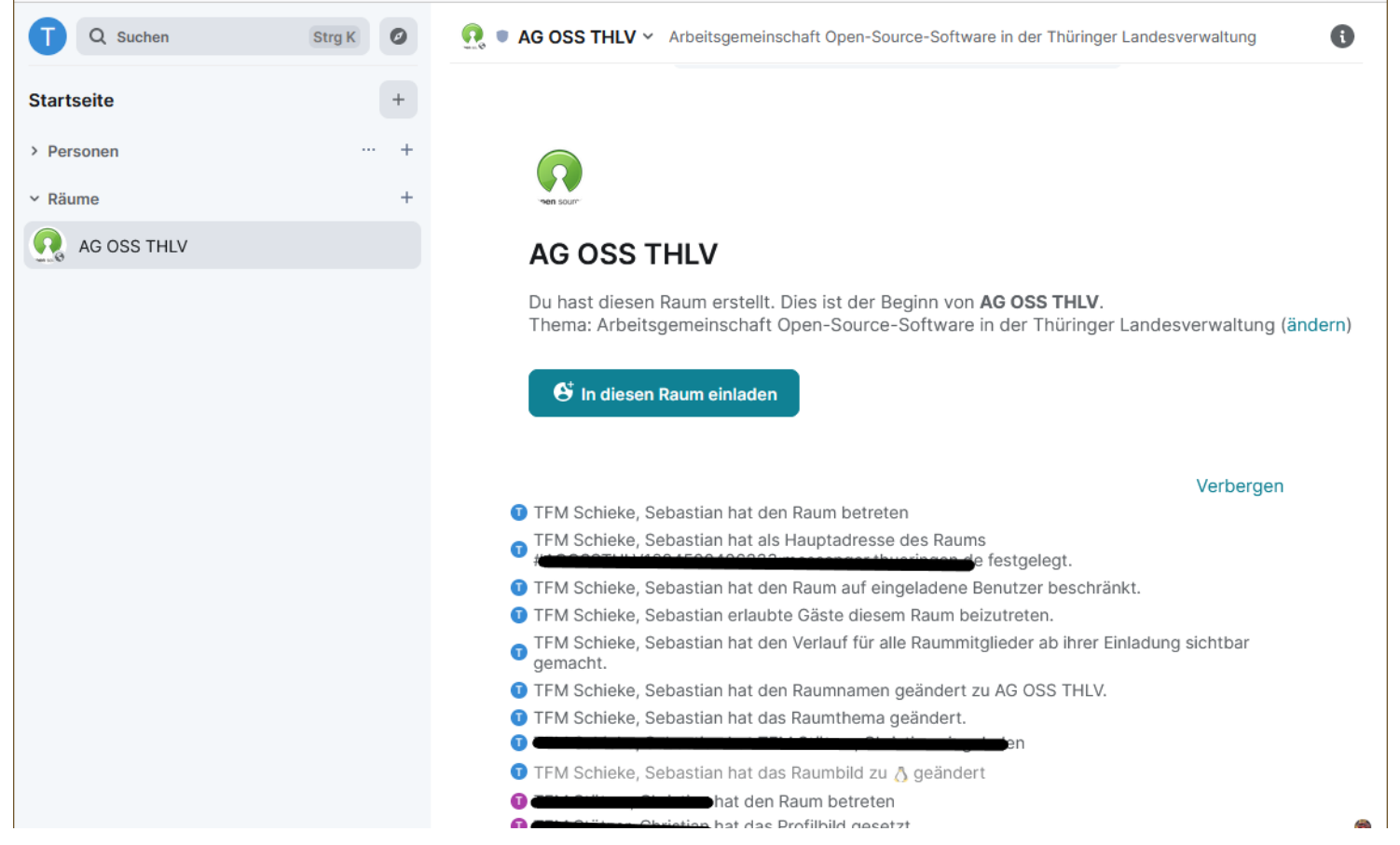

Testumgebung des Bundesmessengers (Matrix/Element)

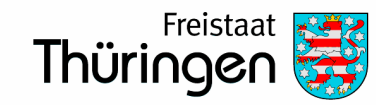

# **Open-Source Initiativen Informationsbedarfe Wissensbasis**

## **Open-Source Initiativen - Bund, Länder, Kommunen**

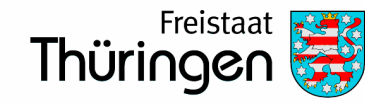

# Zentrum **Digital# Souveränität**

IT is a public good

ያኌ

#### Q Search GitLab

#### openDesk

Der openDesk ist wesentlicher Bestandteil für eine selbstbestimmte, sichere und zukunftsfähige Informationstec Mitarbeitenden. IT-Administratoren und Betreibern der ÖV zukünftig eine wirksame Open Source (OS)-basier openDesk stellt dabei eine Maßnahme im Rahmen der gemeinsamen Strategie zur Stärkung der Digitalen Sc Schritt zur Auflösung kritischer Abhängigkeiten in der IT der ÖV dar. Weiterführende Informationen können in u

#### Projektübersicht

Das Projekt "openDesk - der souveräne Arbeitsplatz" basiert auf dem Auftrag des IT-Rats an das Bundesminister Alternative im Bereich Arbeitsplatzsoftware für die ÖV vom Oktober 2020.

Die Erarbeitung von openDesk erfolgt durch eine kollaborative, offene und effektive Zusammenarbeit inner IT-Dienstleisters Dataport für die operative Entwicklung von openDesk gestartet. Über die Projektstrukturen sing Produktstrategieboard), weitere IT-Dienstleister und Teilnehmende aus der ÖV (u.a. Architekturboard) sowie wei Entwicklung von openDesk (u.a. User Experience Board) direkt beteiligt.

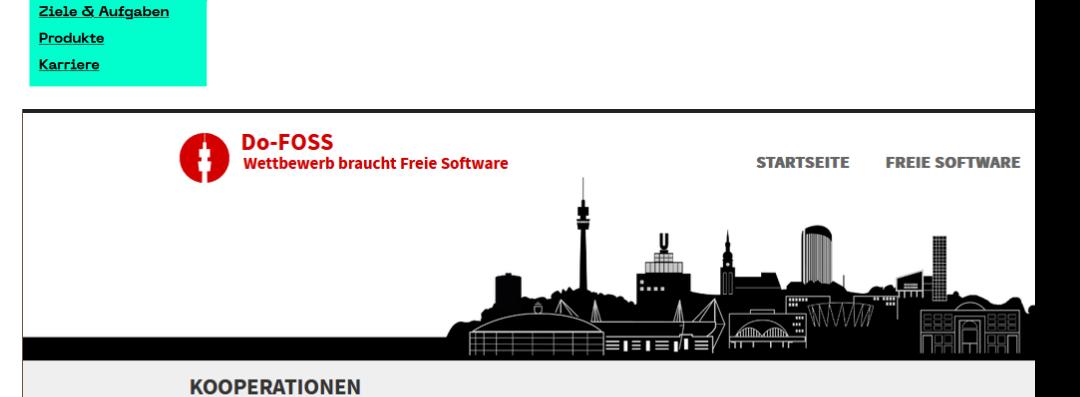

Do-FOSS arbeitet mit einer Vielzahl von Organisationen und Privatpersonen zusammen. Mit folgenden Organisationen pflegt Do-FOSS besonders intensive Kooperationen. Wer Interesse an einer Kooperation hat, kann sich jederzeit an community@do-foss.de wenden.

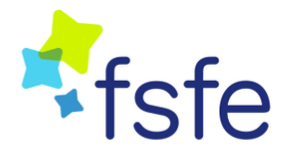

#### Die Free Software Foundation Europe ist eine gemeinnützige,

regierungsunabhängige Organisation, die sich um die Belange von Freier Software mit Schwerpunkt in Europa kümmert. 2010 erhielt die Free Software Foundation Europe die Theodor Heuss Medaille für ihr Engagement in neuen Arten der kooperativen Wertschöpfung und für verantwortungsvolles Handeln zur Erzielung einer gerechteren Welt (vgl. Wikipedia: Theodor Heuss Stiftung).

Die Blogbeiträge von Do-FOSS sind auch auf Planet Fellowship (de) - dem deutschsprachigen Blog-Aggregator des Fellowships der FSFE - zu lesen.

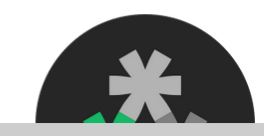

Die FOSS-AG ist eine studentische Arbeitsgemeinschaft der Fachschaft Informatik der Technischen Universität Dortmund. Seit 2016 setzt sie sich für die Aufklärung über und Verbreitung von Freier Software ein. Dies geschieht im<br>Rahmen von Workshops, Diskussionsrunden und Themenabenden. Durch die

#### Ausgangslage

In der Informationstechnik (IT) der ÖV bestehen in einigen Bereichen hohe - zum Teil kritische - Abhängigkeiten von einzelnen Technologieanbietern. Dies kann zu Schmerzpunkten wie z.B

## **Informationsbedarfe – Stand heute**

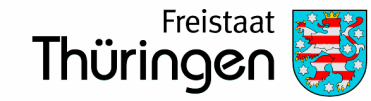

Finanzministerium

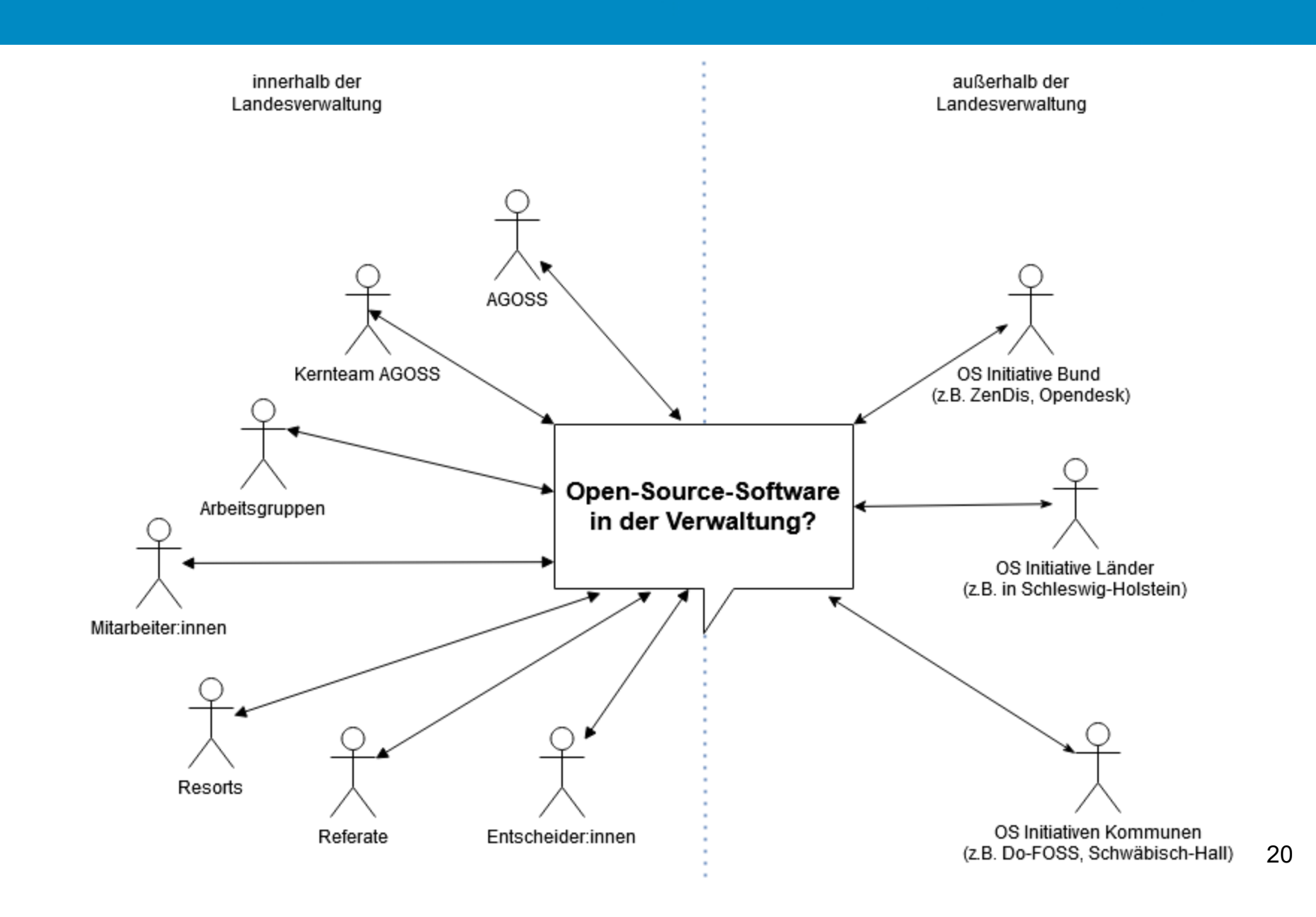

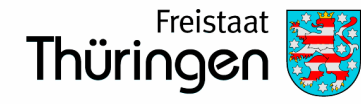

- Transparenz schaffen
- Informationsbedarfe decken
- Informationen bündeln
- Gemeinsam wirken
- Voneinander lernen

### **Gemeinsame Wissensbasis nutzen**

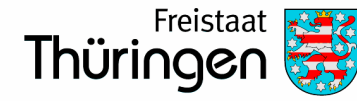

#### THE TFM Schieke, Sebastian > OSS THLV

#### $\mathbb{P}$  README.md

#### Open-Source-Software in der Thüringer Landesverwaltung

- Aktuelle Lage in der Thüringer Landesverwaltung
- Ziele
- Herausforderungen
- Ausblick für TH
- · zentral betriebene OSS Projekte in der THLV
- dezentrale OSS Projekte in der THLV
- OSS Produkte, die im Auftrag der THLV extern betrieben werden
- · Mitarbeit TFM an länderübergreifenden Projekten und Gremien
- Potentiale, Vorschläge und konkrete Vorhaben
- Veranstaltungen und Tagungen

#### Aktuelle Lage in der Thüringer Landesverwaltung

- . In der Landesverwaltung sind ca. 20.000 Arbeitsplatz-PCs im Einsatz. Ausgestattet sind diese in der Regel mit Microsoft Windows als Betriebssystem und Microsoft Office für die Bürokommunikation.
- . Die Softwareanbieter drängen die Nutzer mehr und mehr in die Cloud um ihr eigenes Geschäftsmodell auszubauen.
- . Abhängigkeit bestehen in TH hauptsächlich zu Herstellern wie Microsoft (Arbeitsplatzsoftware), Oracle (Datenbanken / Fachapplikationen die Oracle als Basis nutzen) und PDV.
- · Open-Source-Software hat bisher in der Verwaltung den nötigen Stellenwert erreicht. Teilweise erfolgt der Einsatz unbewusst oder weil die Software zunächst kostenlos und ohne einschränkende Lizenzbedingungen genutzt werden kann. Erfreulich ist, dass im TLRZ diesbezüglich ein Umdenken begonnen hat, und Open-Source-Software zunehmend als Enterprise-Ready angesehen wird und die Verwendung weiter stark ansteigt. Dies hängt auch mit dem Generationenwechsel im Personalbestand des TLRZ zusammen.
- · Die Vorteile des Einsatzes von Open-Source-Software sind kein reines Erkenntnisthema (Absichtserklärung Souveräner Arbeitsplatz) mehr. Um diese Vorteile nutzen zu können, bedarf es der verstärkten Einführung und Umsetzung von Open-Source-Software.
- · In der Thüringen wurde deshalb im Herbst 2022 eine ressortübergreifende Arbeitsgemeinschaft gebildet, die konkrete Einsatzszenarien von Open-Source basierter Office Software innerhalb der Landesverwaltung prüft.

#### **Ziele**

- · Reduktion von Abhängigkeiten von Geschäfts- und Lizenzmodellen der großen Softwarehersteller (z.B. mögliche Zwangsnutzung von Cloud-Diensten oder Lock-in-Effekte)
- Innovation ermöglichen
	- Schaffung von Altornative

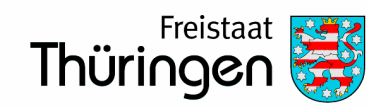

# **Ausblick**

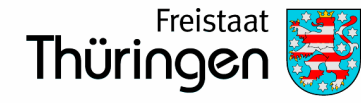

#### **nächste Schritte im Kernteam**

- Ausschreibung zum Aufbau der Testumgebung eines E-Mailsystems auf Basis von Open-Xchange Server
- Funktionsweise LibreOffice Addon für VIS
- Erstellung (zentraler) Dokumentenvorlagen sowie Leitfaden zur Erstellung "guter Vorlagen"
- Tests im Kernteam und interessierten Ressorts durchführen

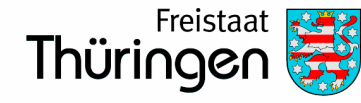

### **nächste Schritte in der Arbeitsgemeinschaft**

- Einführung eines Offenes Standard Dokument Formats zur ressortübergreifenden Zusammenarbeit
- Schärfung des Blicks auf die Fachanwendungen
- Aufbau/Nachnutzung der gemeinsamen Wissensbasis Open-Source-Software

## **Weiterführende Links**

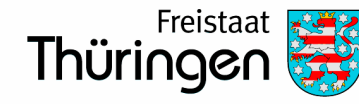

#### **aktueller Projektstand Opendesk des BMI**

[https://gitlab.opencode.de/bmi/souveraener\\_arbeitsplatz/info](https://gitlab.opencode.de/bmi/souveraener_arbeitsplatz/info)

#### **Konkrete Entwicklung am Beispiel des Deployments von Opendesk**

[https://gitlab.opencode.de/bmi/souveraener\\_arbeitsplatz/deployment/sovereign-workplace](https://gitlab.opencode.de/bmi/souveraener_arbeitsplatz/deployment/sovereign-workplace)

#### **Zentrum digitale Souveränität**

[https://zendis.de](https://zendis.de/)

#### **Arbeitsgemeinschaft OSS THLV auf opencode.de**

<https://gitlab.opencode.de/thlv>

#### **LibreOffice (LO) für Dokumentbearbeitung**

<https://www.libreoffice.org/download/download-libreoffice>

#### **Open-Xchange (OX) für Mailserver-Stack, Webmail, Kalender, Kontakte usw.**

<https://www.open-xchange.com/de/ox-for-the-public-sector>

#### **FAT-Client: Thunderbird (TB)**

<https://www.thunderbird.net/de>

#### **LanguageTool (LT) Instanz als Schreibassistenzsystem**

<https://languagetool.org/de>

#### **Bundesmessenger auf Basis des Matrix-Protokolls als Messengersystem**

<https://gitlab.opencode.de/bwi/bundesmessenger>

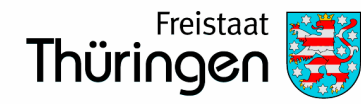

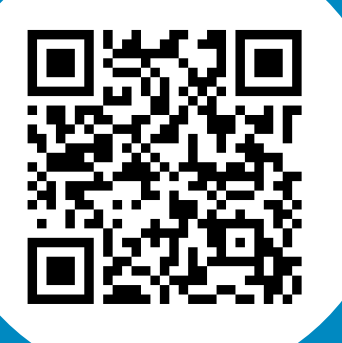

# **Vielen Dank für Ihre Unterstützung!**

# **sebastian.schieke@tfm.thueringen.de**

**0361 57 3611-547**